# Package 'anthro'

November 18, 2021 Version 1.0.0 Title Computation of the WHO Child Growth Standards Description Provides WHO Child Growth Standards (z-scores) with confidence intervals and standard errors around the prevalence estimates, taking into account complex sample designs. More information on the methods is available online: <<https://www.who.int/tools/child-growth-standards>>. License GPL-3 Encoding UTF-8 URL <https://github.com/worldhealthorganization/anthro> BugReports <https://github.com/worldhealthorganization/anthro/issues> ByteCompile true Depends  $R$  ( $>= 3.2$ ) Imports survey Suggests testthat RoxygenNote 7.1.2 Collate 'anthro.R' 'utils.R' 'assertions.R' 'prevalence.R' 'z-score-helper.R' 'api.R' 'z-score-arm-circumference-for-age.R' 'z-score-bmi-for-age.R' 'z-score-head-circumference-for-age.R' 'z-score-length-for-age.R' 'z-score-subscapular-skinfold-for-age.R' 'z-score-triceps-skinfold-for-age.R' 'z-score-weight-for-age.R' 'z-score-weight-for-lenhei.R' 'z-score.R' NeedsCompilation no Author Dirk Schumacher [aut, cre], Elaine Borghi [ctb], Jonathan Polonsky [ctb], World Health Organization [cph] Maintainer Dirk Schumacher <mail@dirk-schumacher.net>

<span id="page-1-0"></span>Repository CRAN Date/Publication 2021-11-18 17:30:02 UTC

# R topics documented:

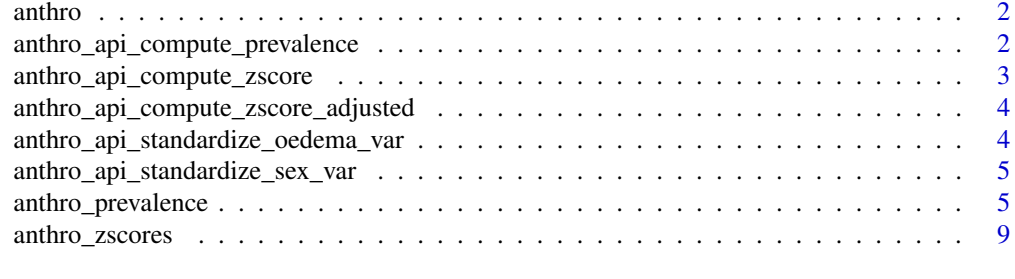

#### **Index** [13](#page-12-0)

anthro *Compute the WHO Child Growth Standards*

#### Description

Provides WHO Child Growth Standards (z-scores) with confidence intervals and standard errors around the prevalence estimates, taking into account complex sample designs. More information on the methods is available online: <<https://www.who.int/tools/child-growth-standards>>.

anthro\_api\_compute\_prevalence

*Compute prevalence of zscores*

# Description

Compute prevalence of zscores

#### Usage

anthro\_api\_compute\_prevalence(data, zscores\_to\_compute, survey\_subsets)

#### Arguments

data a data frame containing the underlying data

```
zscores_to_compute
```
a list of zscore indicators that should be computed. The list needs to have 4 named values:

name The name or abbreviation of the indicator. This will appear in the column names of the output.

<span id="page-2-0"></span>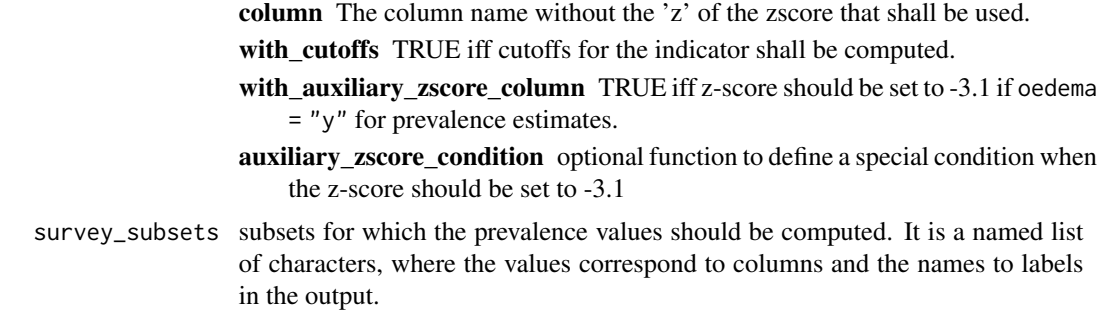

# Note

This function is meant to be used by other anthro related packages. It is not advised to use this in you own packages or analysis. If you must use it, prepare for potential breaking changes in the future.

anthro\_api\_compute\_zscore

*Helper function to compute zscores*

# Description

Helper function to compute zscores

#### Usage

```
anthro_api_compute_zscore(y, m, l, s)
```
#### Arguments

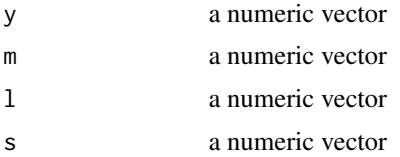

#### Note

This function is meant to be used by other anthro related packages. It is not advised to use this in you own packages or analysis. If you must use it, prepare for potential breaking changes in the future.

#### References

http://www.who.int/childgrowth/standards/Chap\_7.pdf

<span id="page-3-0"></span>anthro\_api\_compute\_zscore\_adjusted

*Helper function to compute the adjusted zscore*

#### Description

Helper function to compute the adjusted zscore

#### Usage

```
anthro_api_compute_zscore_adjusted(y, m, l, s)
```
#### Arguments

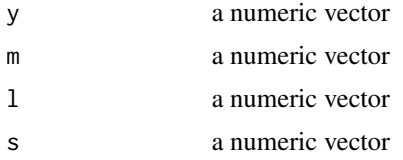

#### Note

This function is meant to be used by other anthro related packages. It is not advised to use this in you own packages or analysis. If you must use it, prepare for potential breaking changes in the future.

#### References

http://www.who.int/childgrowth/standards/Chap\_7.pdf

anthro\_api\_standardize\_oedema\_var *Standardize the Oedema input values*

# Description

Standardize the Oedema input values

#### Usage

anthro\_api\_standardize\_oedema\_var(oedema)

#### Arguments

oedema a vector of values

#### <span id="page-4-0"></span>Note

This function is meant to be used by other anthro related packages. It is not advised to use this in you own packages or analysis. If you must use it, prepare for potential breaking changes in the future.

anthro\_api\_standardize\_sex\_var

*Standardize the Sex input values*

#### Description

Standardize the Sex input values

#### Usage

anthro\_api\_standardize\_sex\_var(sex)

#### Arguments

sex a vector of values

#### Note

This function is meant to be used by other anthro related packages. It is not advised to use this in you own packages or analysis. If you must use it, prepare for potential breaking changes in the future.

<span id="page-4-1"></span>anthro\_prevalence *Compute prevalence estimates*

#### Description

Prevalence estimates according to the WHO recommended standard analysis: includes prevalence estimates with corresponding standard errors and confidence intervals, and z-score summary statistics (mean and standard deviation) with most common cut-offs describing the full index distribution (-3, -2, -1, +1, +2, +3), and at disaggregated levels for all available factors (age, sex, type of residence, geographical regions, wealth quintiles, mother education and one additional factor the user is interested in and for which data are available).

# Usage

```
anthro_prevalence(
  sex,
  age = NA\_real_is_age_in_month = FALSE,
 weight = NA\_real,
 lenhei = NA_real_,
 measure = NA_character_,
 oedema = "n",
  sw = NULL,cluster = NULL,
  strata = NULL,
  typeres = NA_character_,
  gregion = NA_character_,
 wealthq = NA_character_,
 mothered = NA_character_,
 othergr = NA_character_
\mathcal{L}
```
# Arguments

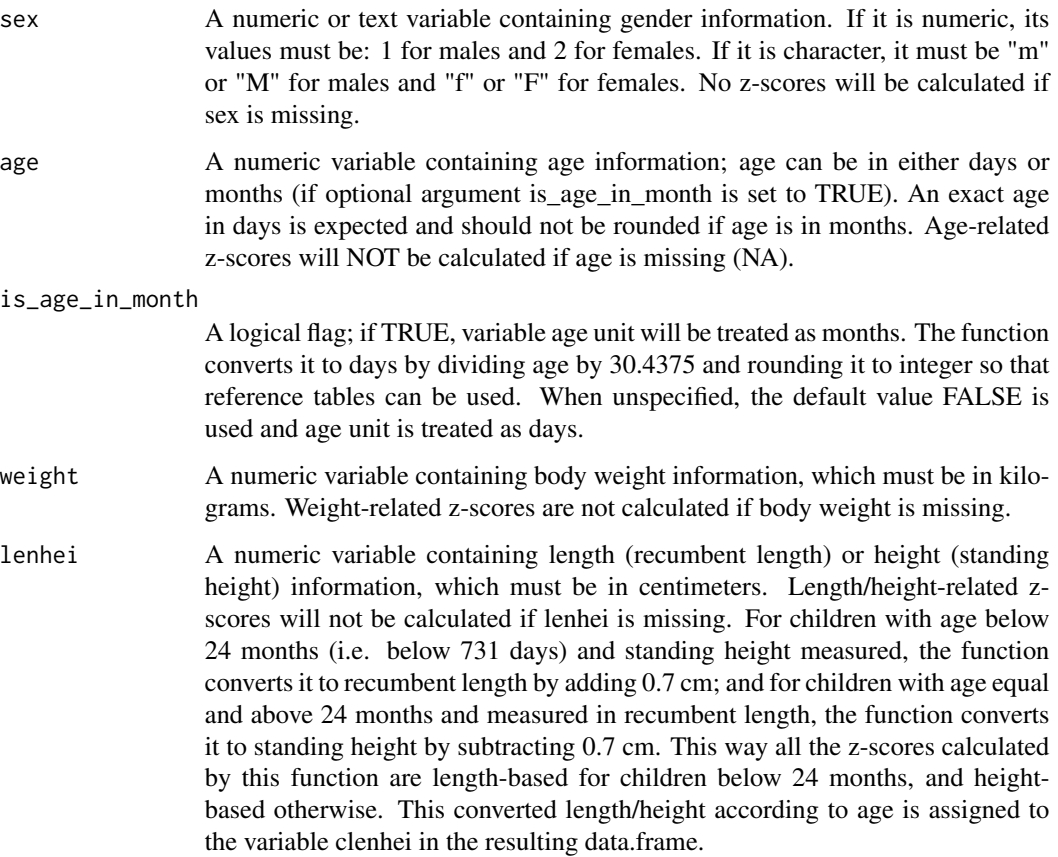

<span id="page-6-0"></span>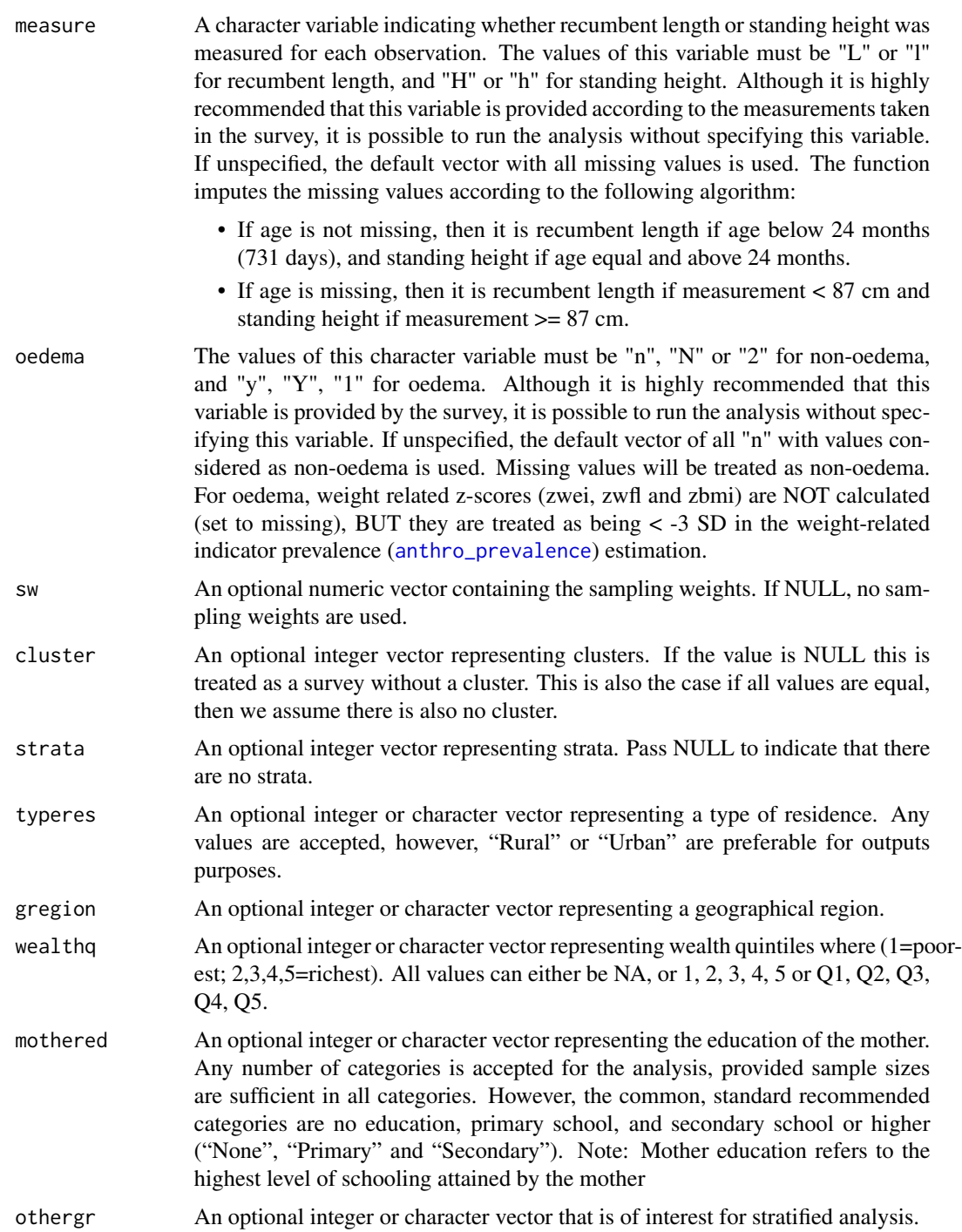

# Details

In this function, all available (non-missing and non-flagged) z-score values are used for each indicatorspecific prevalence estimation (standard analysis).

Note: the function temporarily sets the survey option survey.lonely.psu to "adjust" and then restores the original values. The function is a wrapper around the survey package to compute estimates for the different groups (e.g. by age or sex).

If not all parameter values have equal length, parameter values will be repeated to match the maximum length of all arguments except is\_age\_in\_month using rep\_len. This happens without warnings.

#### Value

Returns a data.frame with prevalence estimates for the various groups.

The output data frame includes prevalence estimates with corresponding standard errors and confidence intervals, and z-score summary statistics (mean and standard deviation) with most common cut-offs describing the full index distribution  $(-3, -2, -1, +1, +2, +3)$ , and at disaggregated levels for all available factors (age, sex, type of residence, geographical regions, wealth quintiles, mother education and one additional factor the user is interested in and for which data are available).

The resulting columns are coded with a *prefix*, *a prevalence indicator* and *a suffix*:

#### Prefix:

HA Height-for-age

WA Weight-for-age

WA 2 Underweight

BMI Body-mass-index-for-age

WH Weight-for-height

HA\_WH Height-for-age and weight-for-height combined

#### Prevalence indicator:

- \_3 Prevalence corresponding to < -3 SD
- \_2 Prevalence corresponding to < -2 SD
- \_1 Prevalence corresponding to < -1 SD
- 1 Prevalence corresponding to  $> +1$  SD
- 2 Prevalence corresponding to  $> +2$  SD
- 3 Prevalence corresponding to  $> +3$  SD

#### Suffix:

\_pop Weighted sample size

\_unwpop Unweighted sample size

- \_r Mean/prevalence
- \_ll lower 95% confidence interval limit
- \_ul upper 95% confidence interval limit
- \_stdev Standard Deviation
- \_se Standard error

#### For example:

<span id="page-8-0"></span>WHZ\_pop Weight-for-height weighted sample size

HA\_r Height-for-age z-score mean

WA\_stdev Weight-for-age z-score Standard Deviation

WH2  $r$  Prevalence of weight-for-height  $\gt$ +2 SD (overweight)

WH\_r Mean weight-for-height z-score

BMI\_2\_se Prevalence of BMI-for-age <-2 SD standard error

BMI\_3\_ll Prevalence of BMI-for-age <-3 SD lower 95% confidence interval limit

HA\_2\_WH\_2\_ul Prevalence of children Height-for-age and weight-for-height combined (stunted & wasted) lower 95% confidence interval limit

#### Examples

```
## Not run:
# because it takes too long for CRAN checks
library(anthro)
# compute the prevalence estimates for 100 random children
# with weight around 15kg and height around 100cm
res <- anthro_prevalence(
  sex = c(1, 2),age = 1000, # days
  weight = rnorm(100, 15, 1),
  lenhei = rnorm(100, 100, 10)
)
# Height-for-age
# We extract prevalence estimates for <-3SD, <-2SD (Stunting)
# and the z-score mean
col_names <- c("Group", "HAZ_unwpop", "HA_3_r", "HA_2_r", "HA_r")
res <- res[, col_names]
# rename the columns
colnames(res) <- c("Group", "Unweighted N", "-3SD", "-2SD", "z-score mean ")
# note that we only generated data for one age group
res
## End(Not run)
```
anthro\_zscores *Calculate z-scores for the eight anthropometric indicators*

#### Description

This function calculates z-scores for the eight anthropometric indicators, weight-for- age, length/heightfor-age, weight-for-length/height, body mass index (BMI)-for-age, head circumference-for-age, arm circumference-for-age, triceps skinfold-for-age and subscapular skinfold-for-age based on the WHO Child Growth Standards.

# Usage

```
anthro_zscores(
  sex,
 age = NA\_real_is_age_in_month = FALSE,
 weight = NA\_real_,
 lenhei = NA_real_,
 measure = NA_character_,
 headc = NA\_real_,
 armc = NA\_real_,
  triskin = NA_real_,
 subskin = NA\_real_oedema = "n"
\mathcal{L}
```
# Arguments

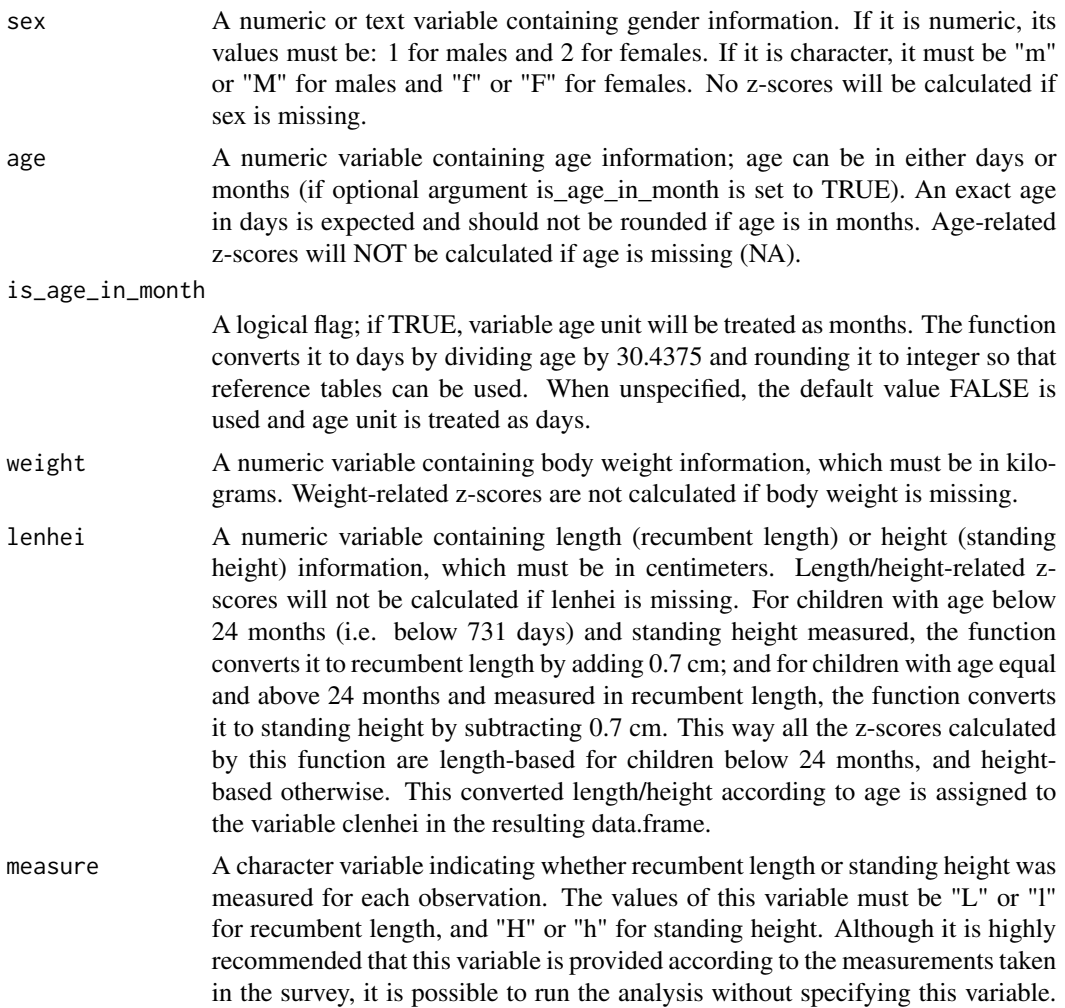

<span id="page-10-0"></span>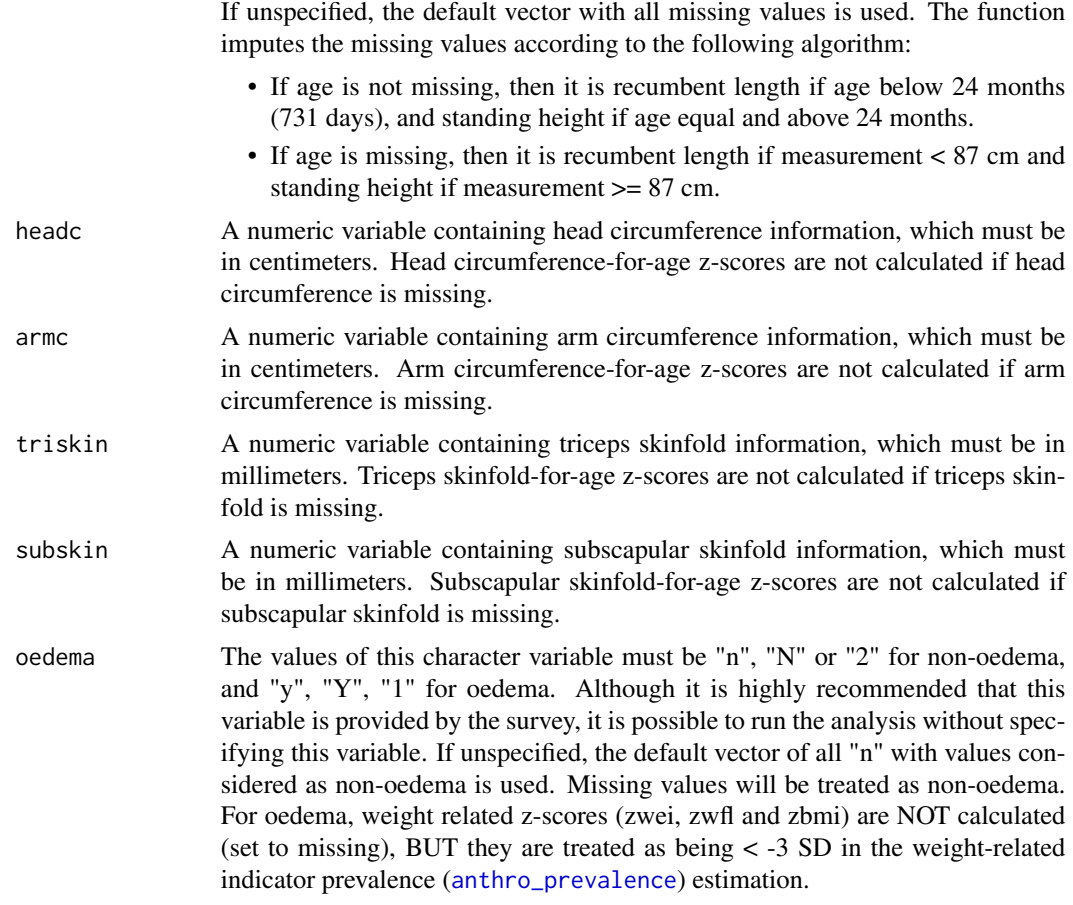

#### Value

A data.frame with three types of columns. Columns starting with a "c" are cleaned versions of the input arguments. Columns beginning with a "z" are the respective z-scores and columns prefixed by a "f" indicate if these z-scores are flagged (integers). The number of rows is given by the length of the input arguments.

The following columns are returned:

- clenhei converted length/height for deriving z-score
- cbmi BMI value based on length/height given by clenhei
- zlen Length/Height-for-age z-score
- flen 1, if abs(zlen)  $> 6$
- zwei Weight-for-age z-score
- fwei 1, if zwei <  $-6$  or zwei >  $5$
- zwfl Weight-for-length/height z-score
- fwfl 1, if  $abs(zwf1) > 5$
- zbmi BMI-for-age z-score
- fbmi 1, if  $abs(zbmi) > 5$
- zhc Head circumference-for-age z-score
- fhc 1, if abs(zhc)  $> 5$
- zac Arm circumference-for-age z-score
- fac 1, if abs(zac)  $> 5$
- zts Triceps skinfold-for-age z-score
- fts 1, if abs( $z$ ts) > 5
- zss Subscapular skinfold-for-age z-score
- fss 1, if  $abs(zss) > 5$

If not all parameter values have equal length, parameter values will be repeated to match the maximum length of all arguments except is\_age\_in\_month using rep\_len. This happens without warnings.

Z-scores are only computed for children younger than 60 months (age in months < 60)

#### References

WHO Multicentre Growth Reference Study Group (2006). WHO Child Growth Standards: Length/heightfor-age, weight-for-age, weight-for-length, weight-for-height and body mass index-for-age: Methods and development. Geneva: World Health Organization; pp 312. (web site: http://www.who.int/childgrowth/publications/ )

WHO Multicentre Growth Reference Study Group (2007). WHO Child Growth Standards: Head circumference-for-age, arm circumference-for-age, triceps skinfold-for-age and subscapular skinfoldfor-age: Methods and development. Geneva: World Health Organization; pp 217. (web site: http://www.who.int/childgrowth/publications/en/ )

#### Examples

```
# you can either use the function to compute zscores for specific values
anthro_zscores(sex = "f", age = 10, is_age_in_month = TRUE, weight = 10)
```

```
# values will be recycled so not all input values need to be of the same length
anthro_zscores(sex = "f", age = c(10, 20, 30), weight = 10)
```

```
# or use it with a compute dataset
## Not run:
your_data_set <- read.csv("<your survey>.csv")
with(
  your_data_set,
  anthro_zscores(
    sex = sex, age = age_in_days,
    weight = weight, lenhei = lenhei
  )
\mathcal{L}
```
## End(Not run)

# <span id="page-12-0"></span>Index

anthro, [2](#page-1-0) anthro\_api\_compute\_prevalence, [2](#page-1-0) anthro\_api\_compute\_zscore, [3](#page-2-0) anthro\_api\_compute\_zscore\_adjusted, [4](#page-3-0) anthro\_api\_standardize\_oedema\_var, [4](#page-3-0) anthro\_api\_standardize\_sex\_var, [5](#page-4-0) anthro\_prevalence, [5,](#page-4-0) *[7](#page-6-0)*, *[11](#page-10-0)* anthro\_zscores, [9](#page-8-0)

package-anthro *(*anthro*)*, [2](#page-1-0)